## **ETAPES INSTRUCTION DEMANDES CLAS OU REAAP**

## **SUR LA PLATEFORME ELAN**

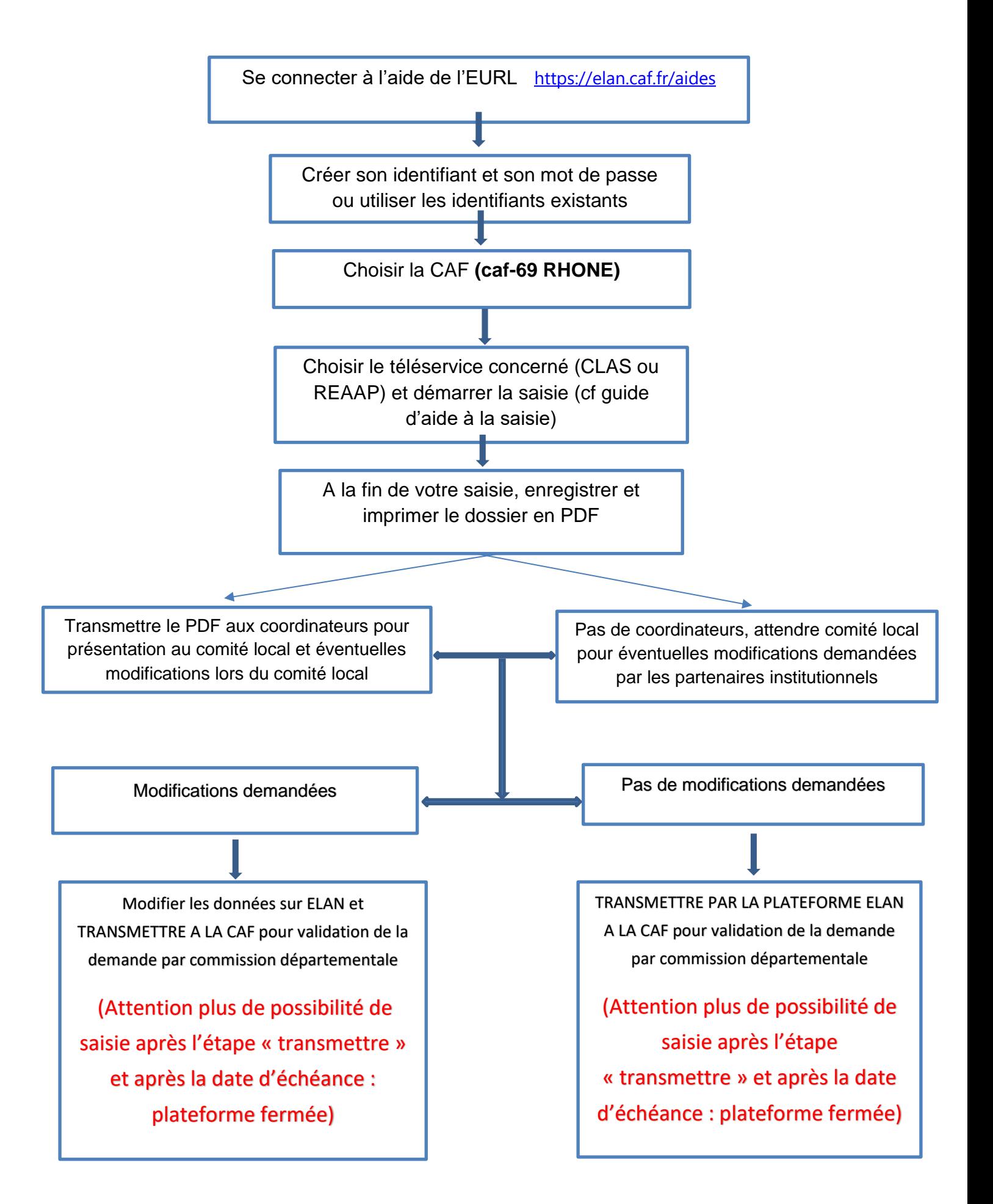